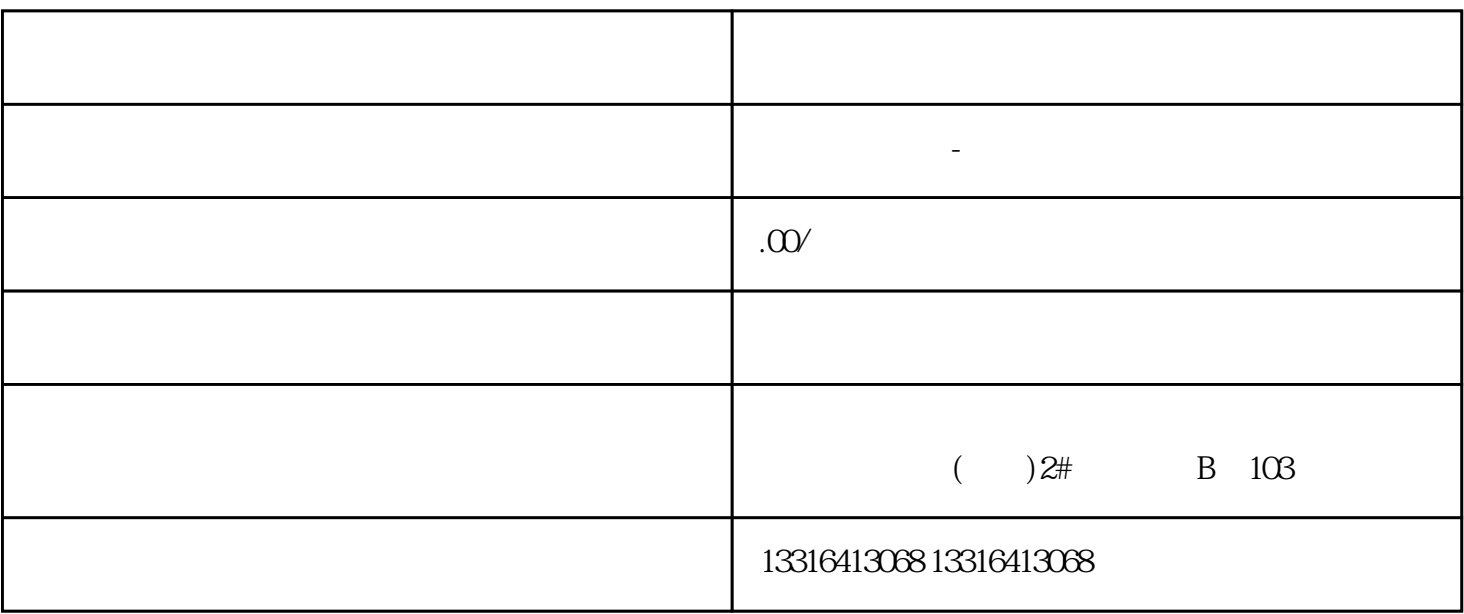

1.

1.  $\blacksquare$ 

 $2.$ 

 $4.$ 

 $3.$ 

 $2.$ 资本的工商局进行变更。<br>第